## **GSM Controller**

پيشگفتار :

امروزه سيستم های مانيتورينگ و کنترل از راه دور و همين طور کنترل هوشمند کاربردهای وسيعی پيدا کرده اند و در همه جا از جمله منازل مسکونی تا کارخانه جات صنعتی و کارگاه ها استفاده می شوند ، از جمله اين سيستم ها می توان به سيستم های مبتنی بر GSM اشاره نمود که کاربرد اصلی آن به صورت تلفن همراه همه گير شده است اما جای خالی آن در سيستم های کنترلی به عنوان يک رابط بين انسان و ماشين کم و بيش احساس ميشود .

تمامی امکاناتی که شما در اين کنترلر در دسترس خواهيد داشت اختراع و يا ابداع يا فناوری جديدی نيست اين کنترلر تنها طيفی از کاربردها را در کنار هم گرد آورده و استفاده از آن را راحتر و کاربر پسند تر کرده است، از آنجا که يکی از هنرهای يک مهندس اين است که تکنولوژی را به حدی قابل دسترس وپيچيدگی های آن را از چشم کاربر دور کند که تمامی مردم امکان استفاده از آن را داشته باشند بر آن آمديم تا اين کنترلر را طراحی و توليد کنيم .

معرفی کنترلر :

اين دستگاه يک کنترلر بر اساس ماژول GSM است . اين کنترلر با استفاده از انواع ماژول های خود می تواند طيف وسيعی از نيازهای کنترلی را براورده سازد ، اين کنترلر کامل با استفاده از رابط نرم افزاری و معماری کنترلی کاربر پسند خود به راحتی قابل برنامه ريزی است و می تواند طيف وسيعی از نيازهای کاربران را به راحتی برطرف نمايد .

اين ماژول می تواند در کنار کنترلر های ديگر مانند PLC ها و يا سيستم های خانه هوشمند تابلو های کنترلی و... قرار گيرد و فرآيند کنترل را راحتر و کامل تر کند و همين طور اين قابليت را دارد تا به صورت يک کنترلر پروسه ای ساده را نيز کنترل نمايد .

برخی از کاربرد ها به صورت زير می باشد :

کنترل خانه هوشمند کنترل تابلو های صنعتی کنترلر تابلو های ساده مانند چاه آب کنترل ريموتی مانند کنترل درب ساختمان ها و ادارات

ورودی ها و خروجی های اين سيستم به شرح زير است :

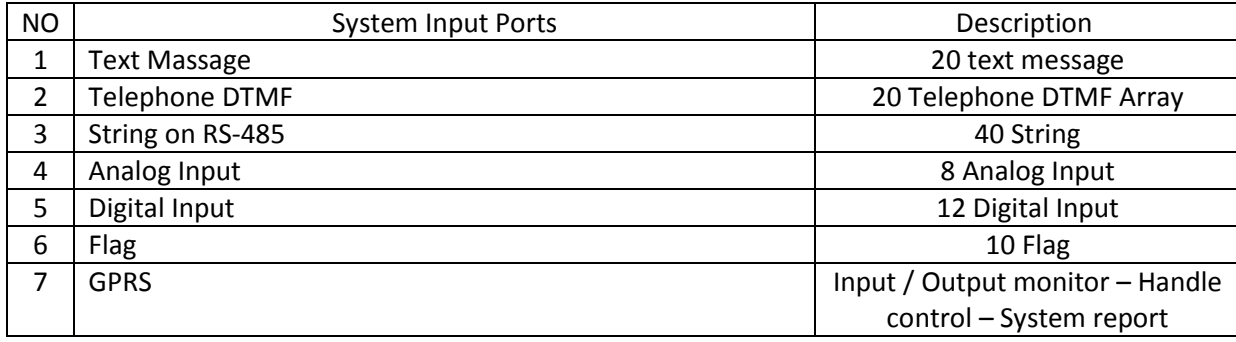

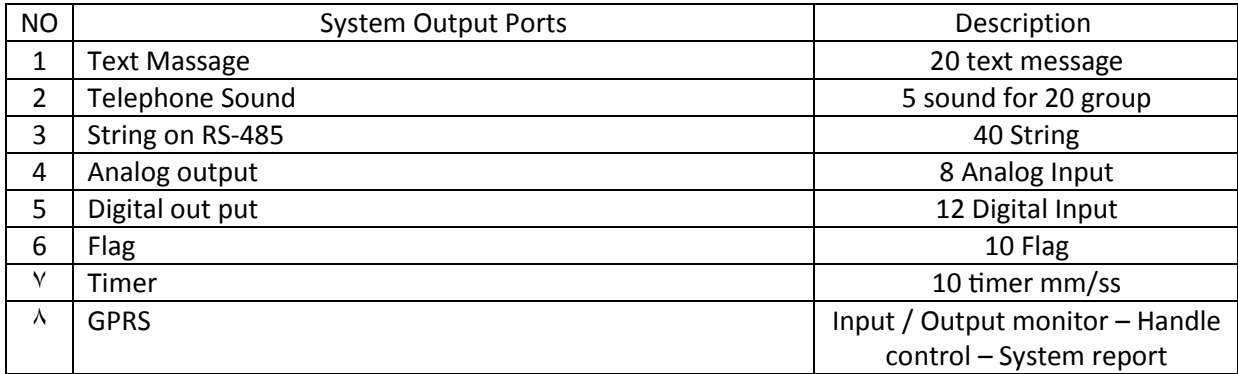

اين ورودی و خروجی ها قابليت کنترل از طريق يک دفترچه تلفن با ۴٠ مخاطب و ٩٩ دستورالعمل کنترلی انجام می شود . مخاطبين شامل ۴٠ مخاطب می شوند که دارای متغير های زير هستند:

Contact1-40

## **ماژولار بودن سيستم و ماژول های مختلف آن**

اين سيستم قابليت اضافه کردن 2 ماژول در کنار ماژول اصلی را دارد که اين ماژول ها عبارتند از :

ماژول ۶ ورودی ديجيتال و ۶ خروجی ديجيتال رله ای

ماژول ۴ ورودی آنالوگ و ٢ خروجی آنالوگ (DC V0-10(

هر ماژول با استفاده از يک ديپ سوئيچ دوتايی قابليت تمايز آدرس را دارد .

ترتيب : ترتيب آدرس مهمترين عامل در پيکر بندی ماژول ها است، جمع ماژول ها نبايد بيش از 2 ماژول بشود نحوه پيکر بندی به اين صورت است که :

> ماژول ديجيتال ١ آدرس ٠ ماژول ديجيتال ٢ آدرس ١ ماژول آنالوگ ١ آدرس 2 ماژول آنالوگ ٢ آدرس 3

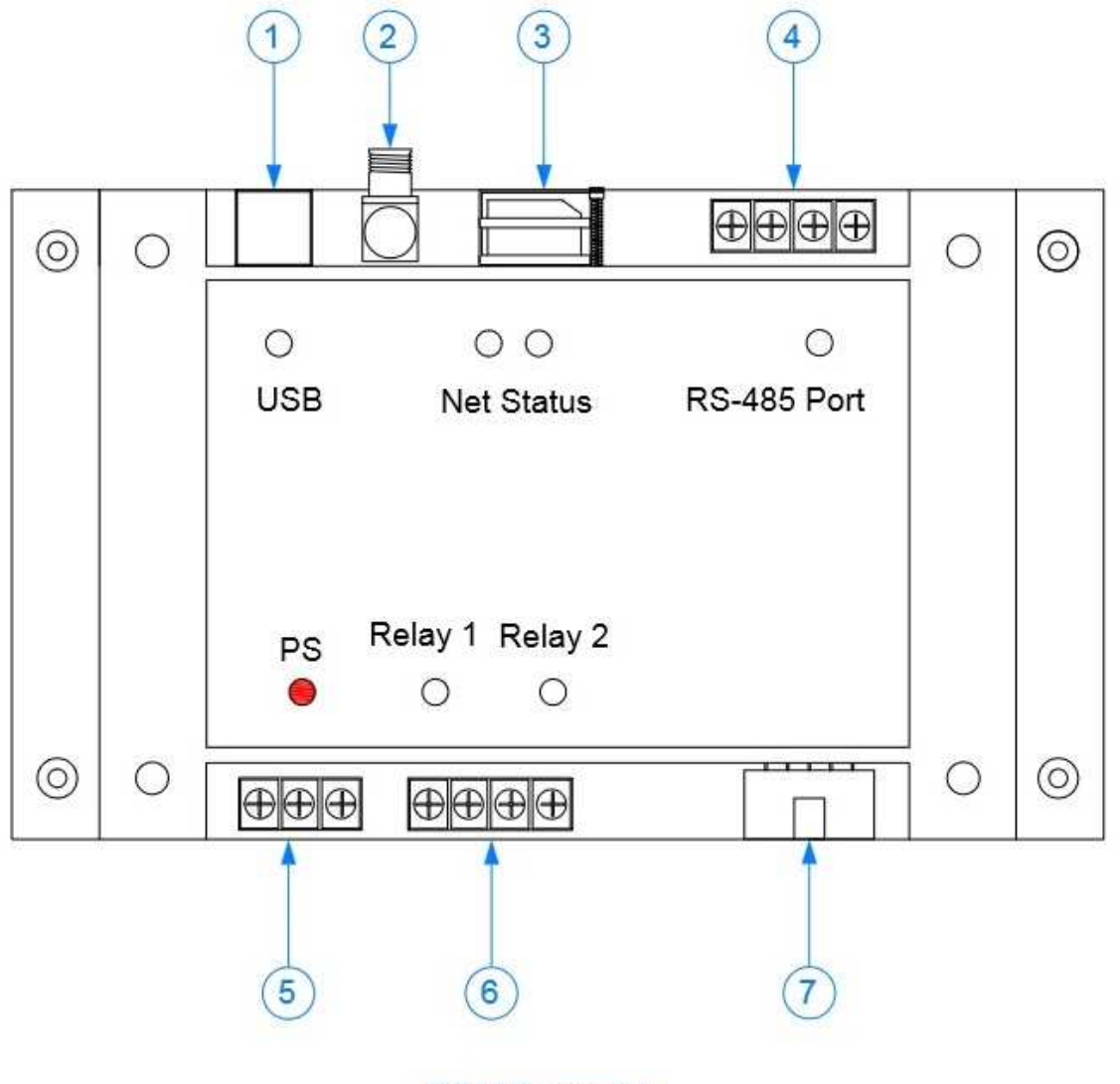

**GSM Controller** 

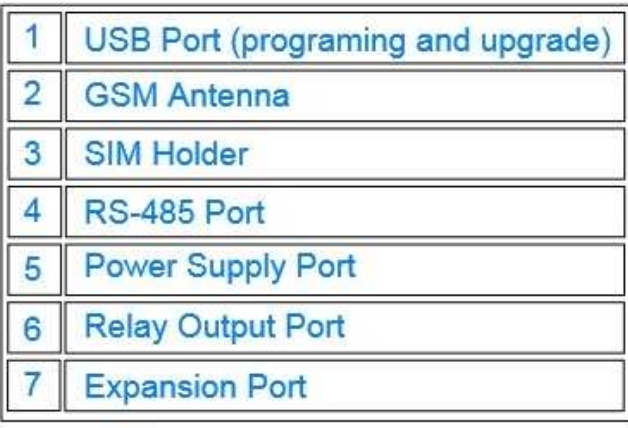

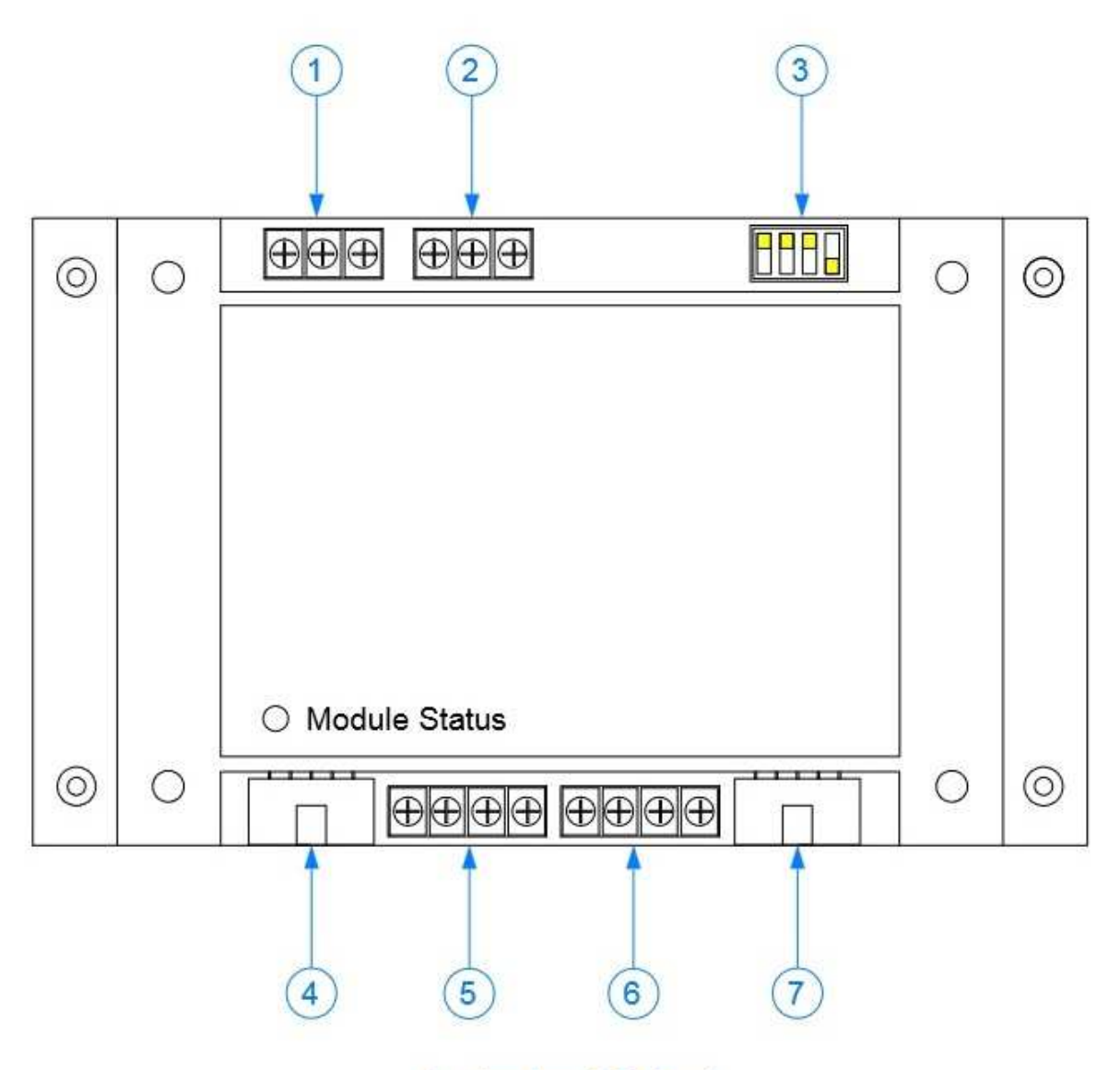

Analog Input Out put

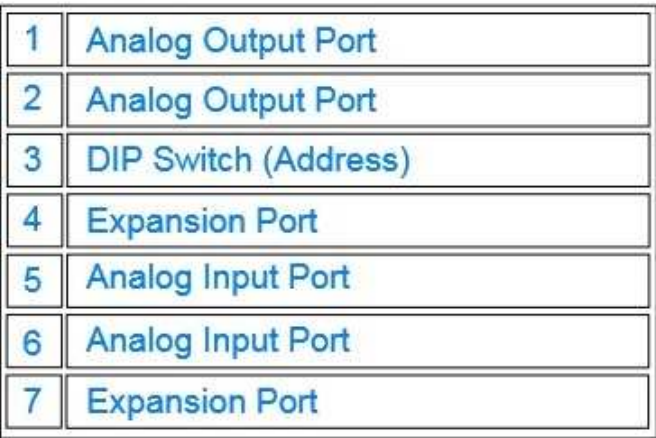

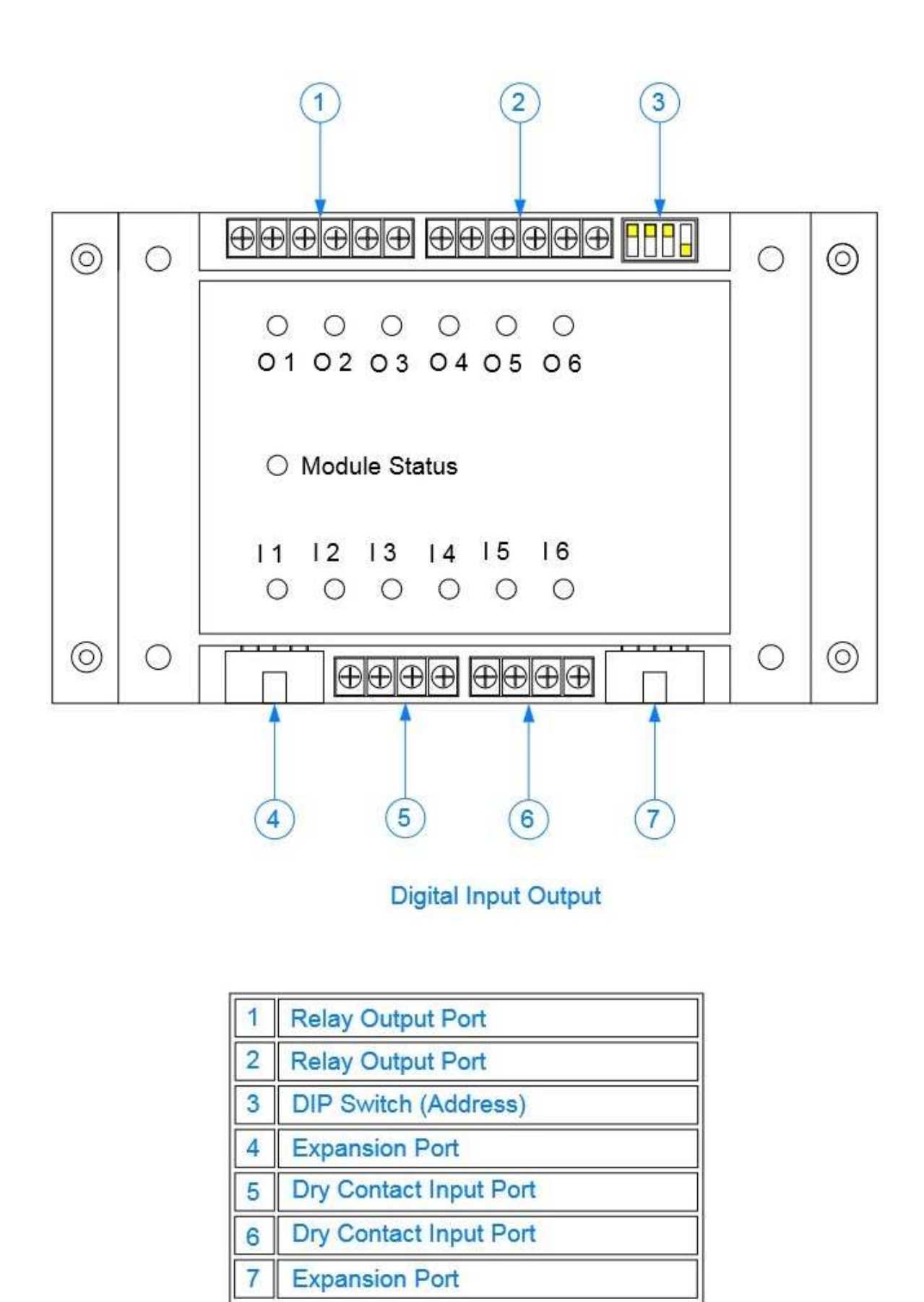

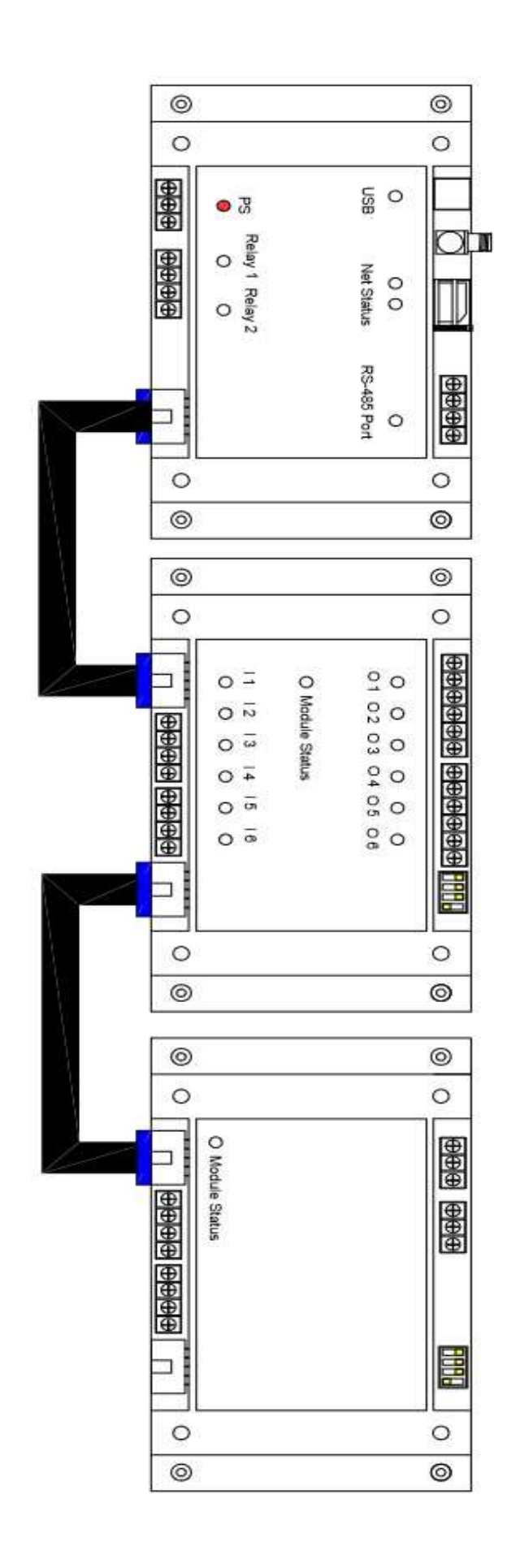

تب مربوط به مخاطبين :

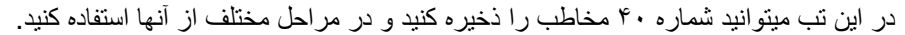

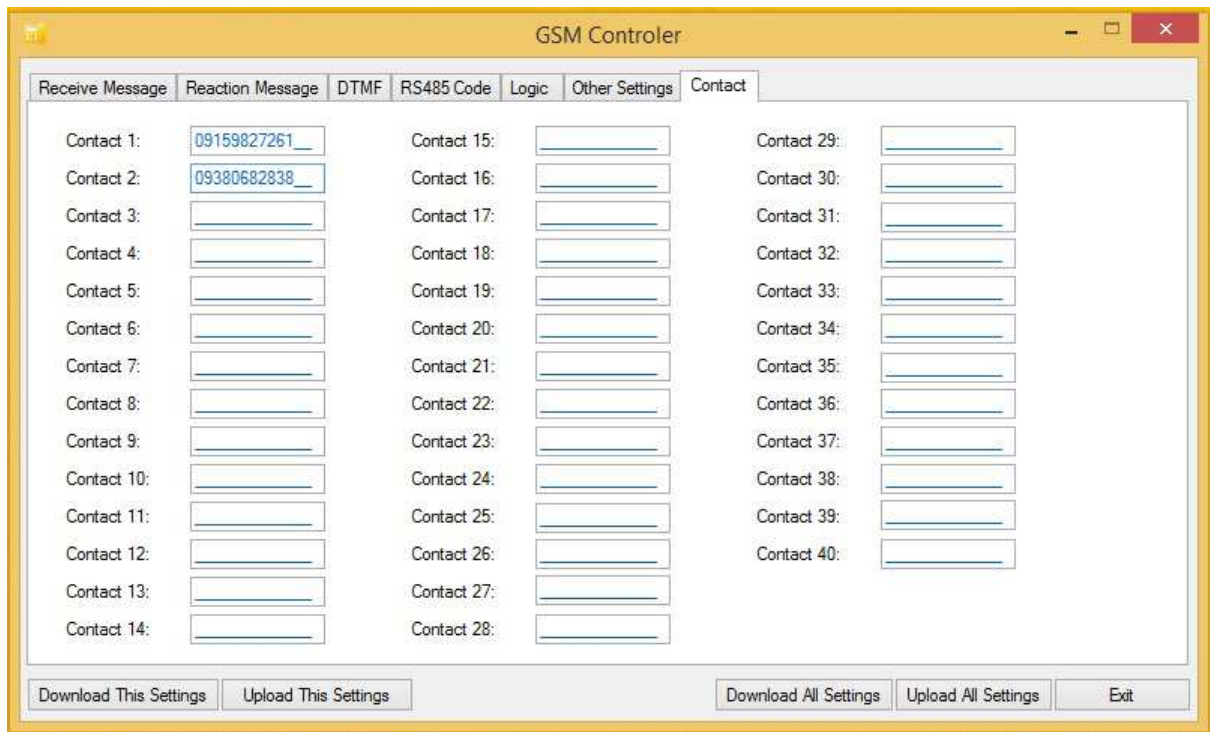

در اين تب می توانيد تعداد ٢٠ پيام ورودی را تعريف کنيد و تعين کنيد کدام مخاطبان می توانند اين پيام را به ماژول ارسال کنند .

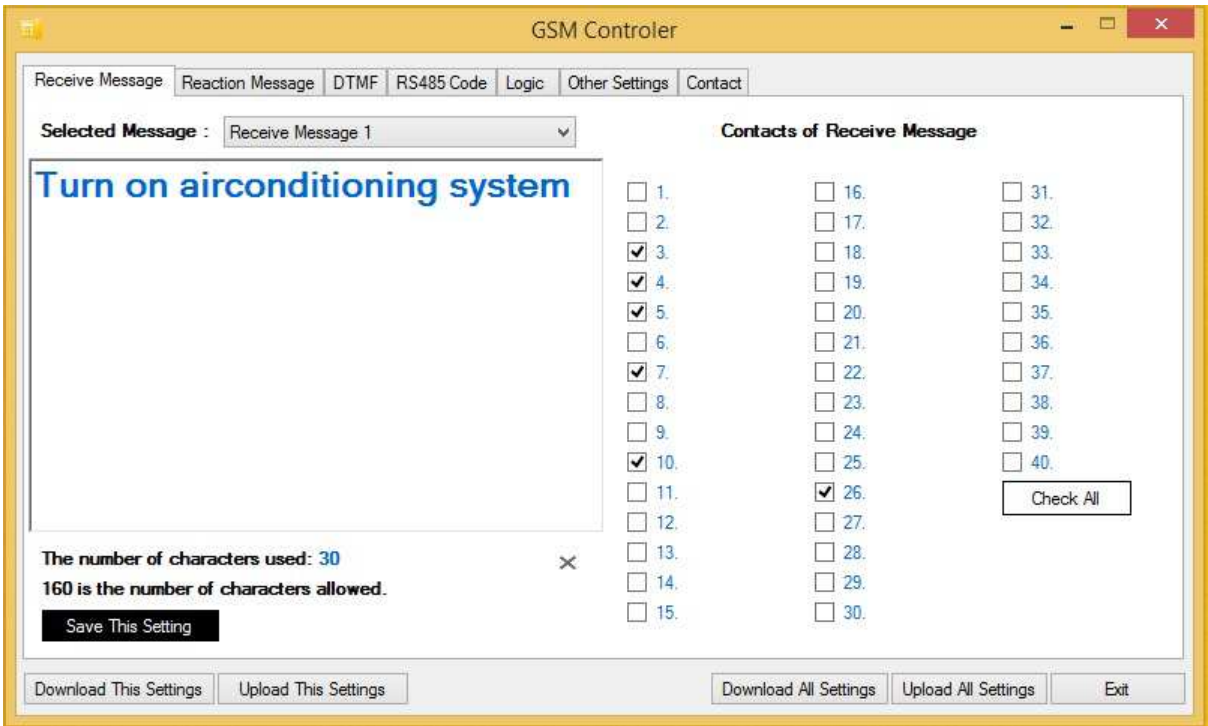

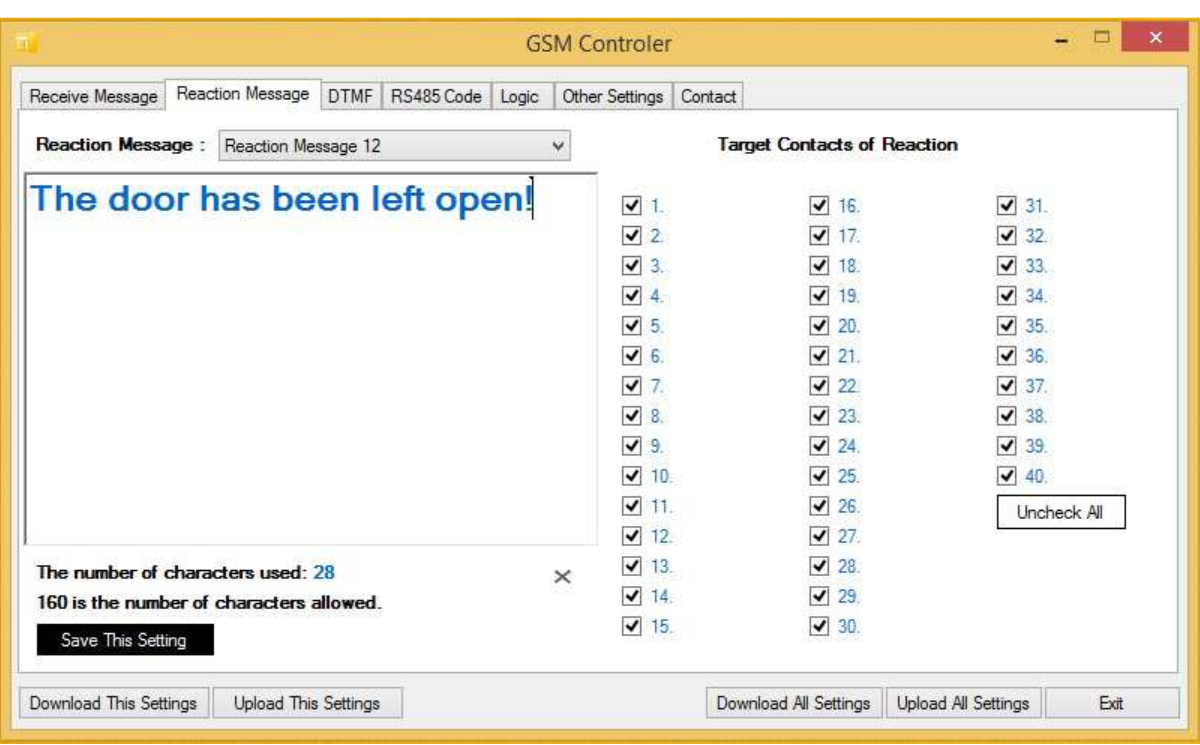

در اين تب می توانيد تعداد ٢٠ پيام خروجی را تعريف کنيد و تعين کنيد اين پيام به کدام مخاطب ارسال شود .

در اين تب قابليت تعريف ٨٠ کد در بستر -485RS را داريد که شامل ۴٠ کد دريافتی و ۴٠ کد ارسالی می شود .

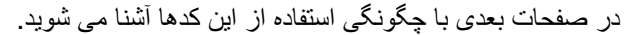

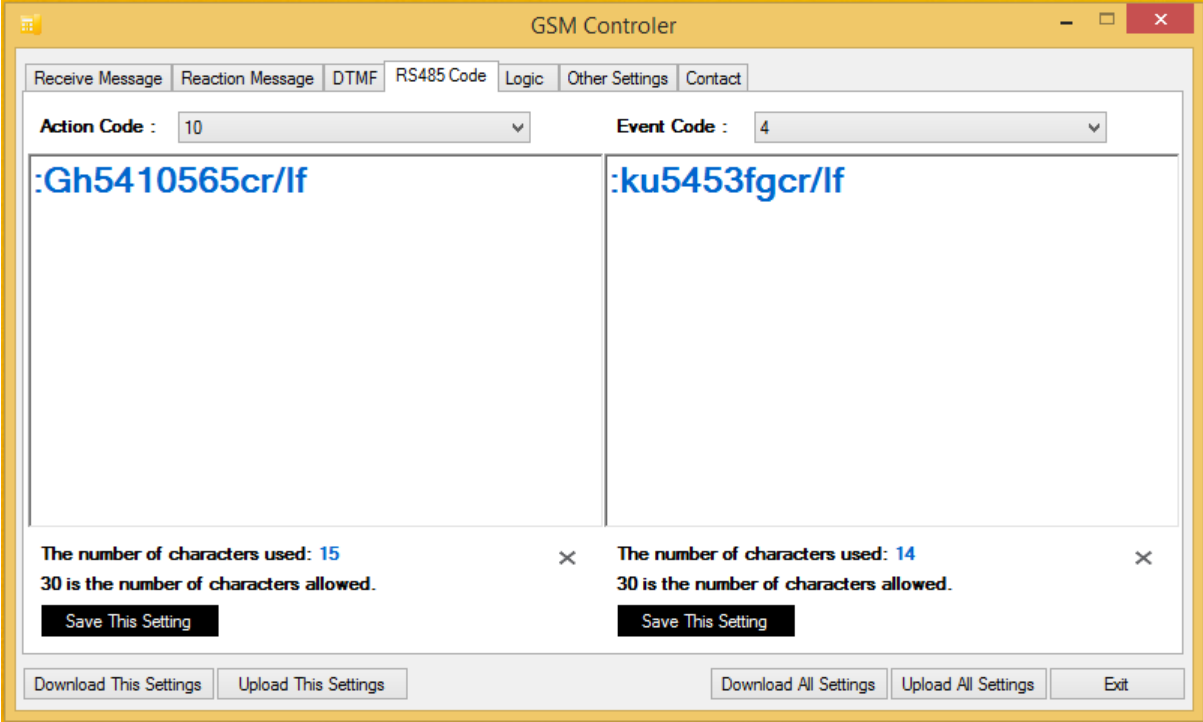

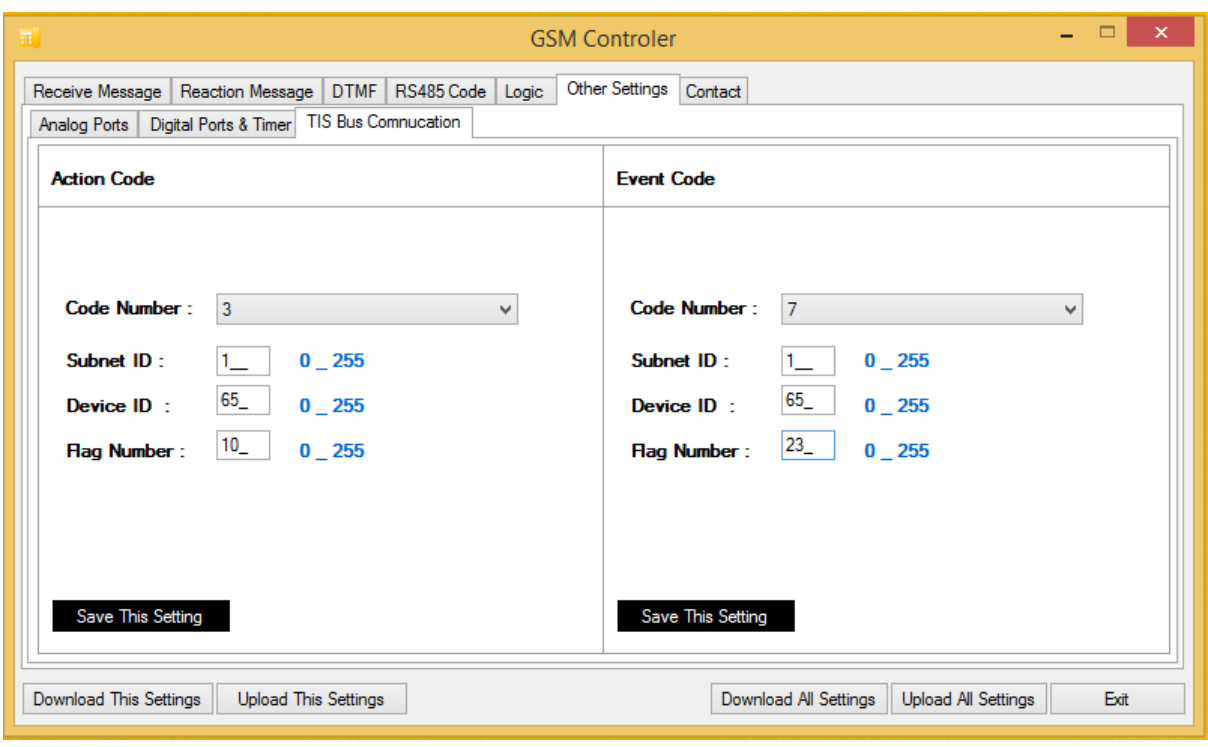

در اين تب می توانيد ٨٠ کد ارتباطی با سيستم TIS را تعريف کنيد که شامل ۴٠ کد دريافتی و ۴٠ کد ارسالی می شود .

کارايی اين تب به اين صورت است :

با استفاده از اين روش کاربر با کنترلر تماس گرفته و از طريق شماره گيری برای ماژول فرمان هايی را صادر می کند در اين روش پس از دريافت تماس ورودی در صورتی که شماره تماس گيرنده در ليست مخاطبين موجود باشد تماس برقرار ميشود در صورتی که کد DTMF که مخاطب وارد نموده در ليست پيام ها موجود باشد و همينطور ارسال اين پيام برای فرستنده مجاز باشد FlagTel مربوط به آن کد فعال می شود. و فرآيند تعين شده در منطق برای آن انجام می شود و سپسس دوباره پرچم صفر می شود

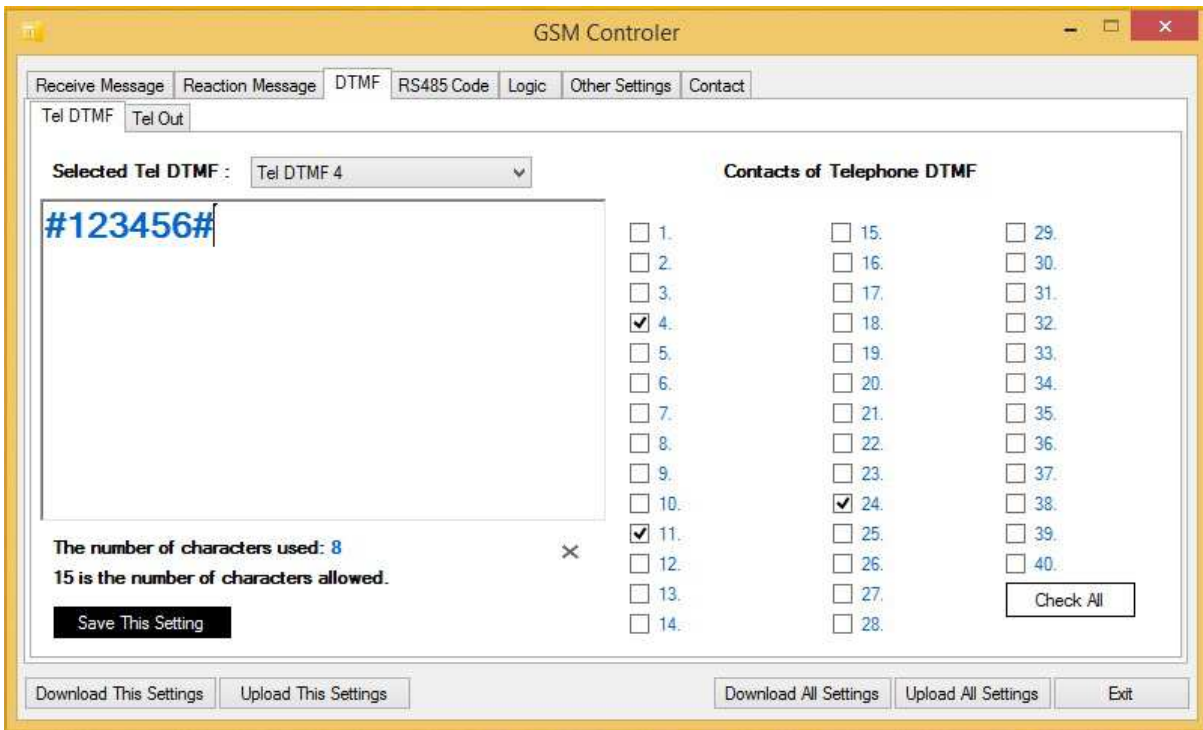

در اين تب می توانيد وضعيت ورودی ها را تعيين کنيد که در چه حالتی اعلام رويداد کنند و علاوه بر آن تعداد ٢٠ عدد تايمر در اختيار داريد که می توانيد زمان آنها را تنظيم نماييد .

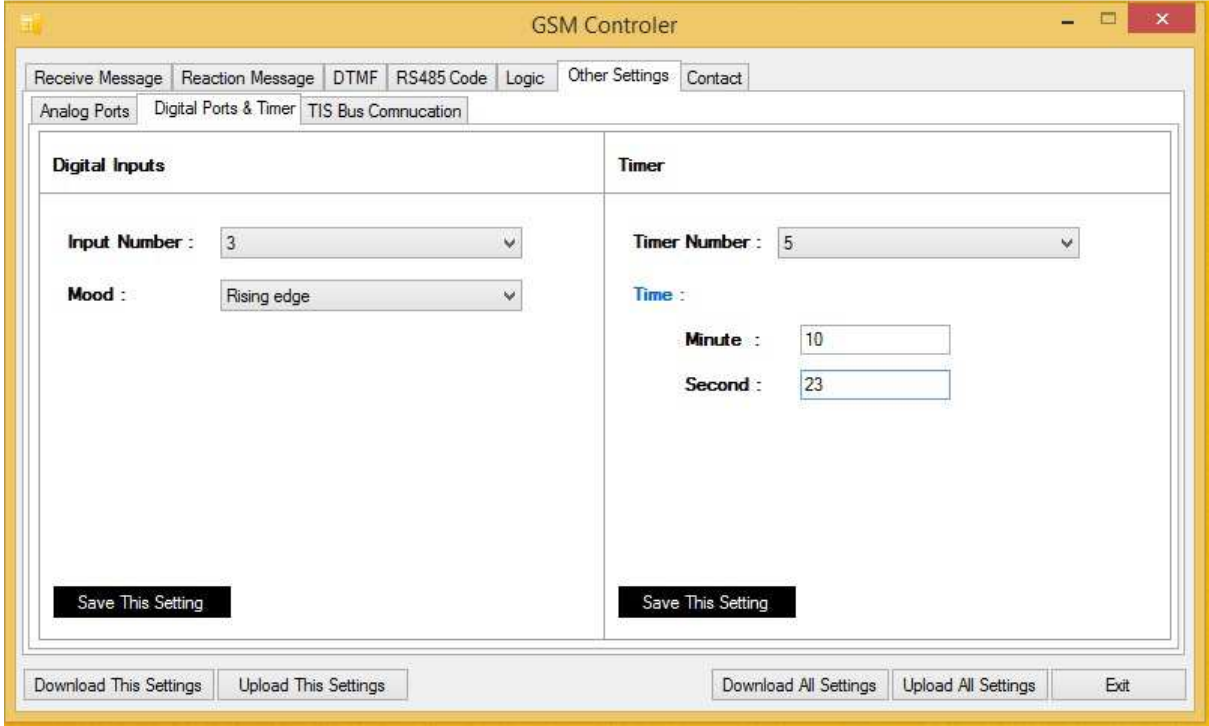

در اين تب قابليت تعريف ٢۴ حالت (بازه ) برای ٨ ورودی آنالوگ را داريد و همين طور قابليت تعريف ۴٠حالت(مقدار ) مختلف برای ۴ خروجی آنالوگ را داريد .

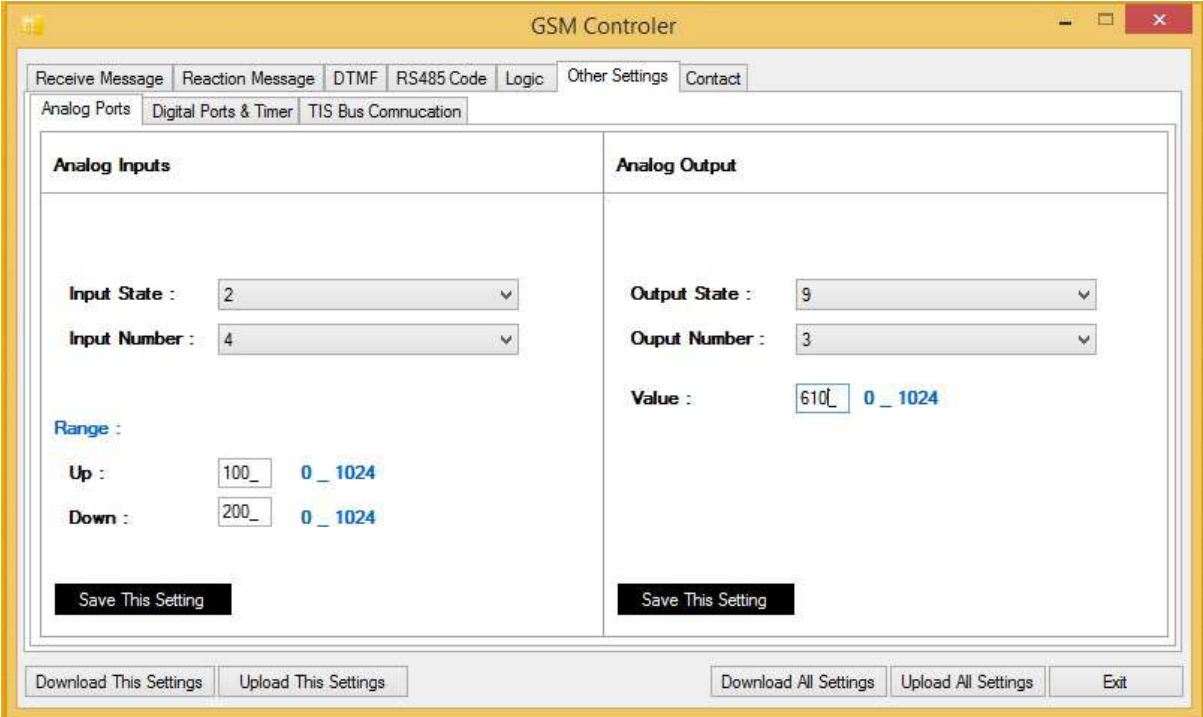

شما امکان تعريف ٩٩ منطق برای ماژول را داريد

به مثال زير توجه کنيد .

در صورتی که پيام شماره ۵ دريافت شود و فلگ شماره ٧ بالا باشد (فلگ ها حافظه ها ی داخلی هستند ) به اندازه زمان نوشته شده در تايمر ۴ صبر ميکند ، پس از پايان اين زمان در صورتی که هنوز شماره ٧ بالا باشد کدارسالی شماره ۵ را بر روی پورت -485RS ارسال ميکند .

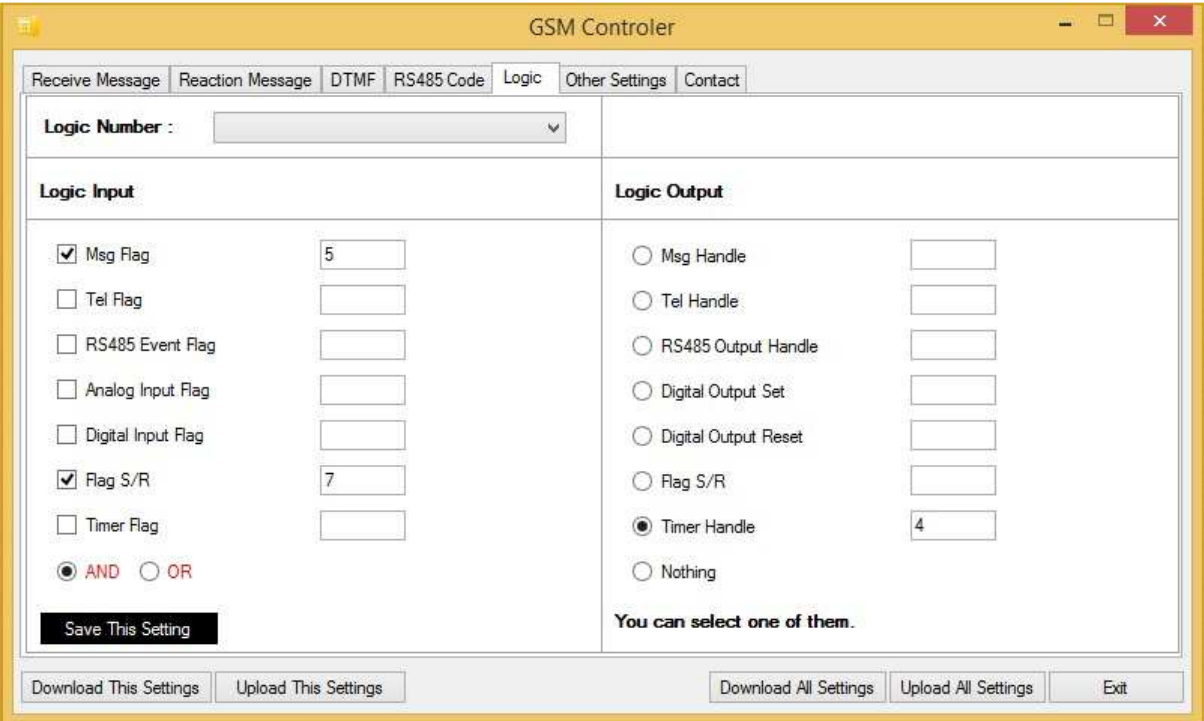

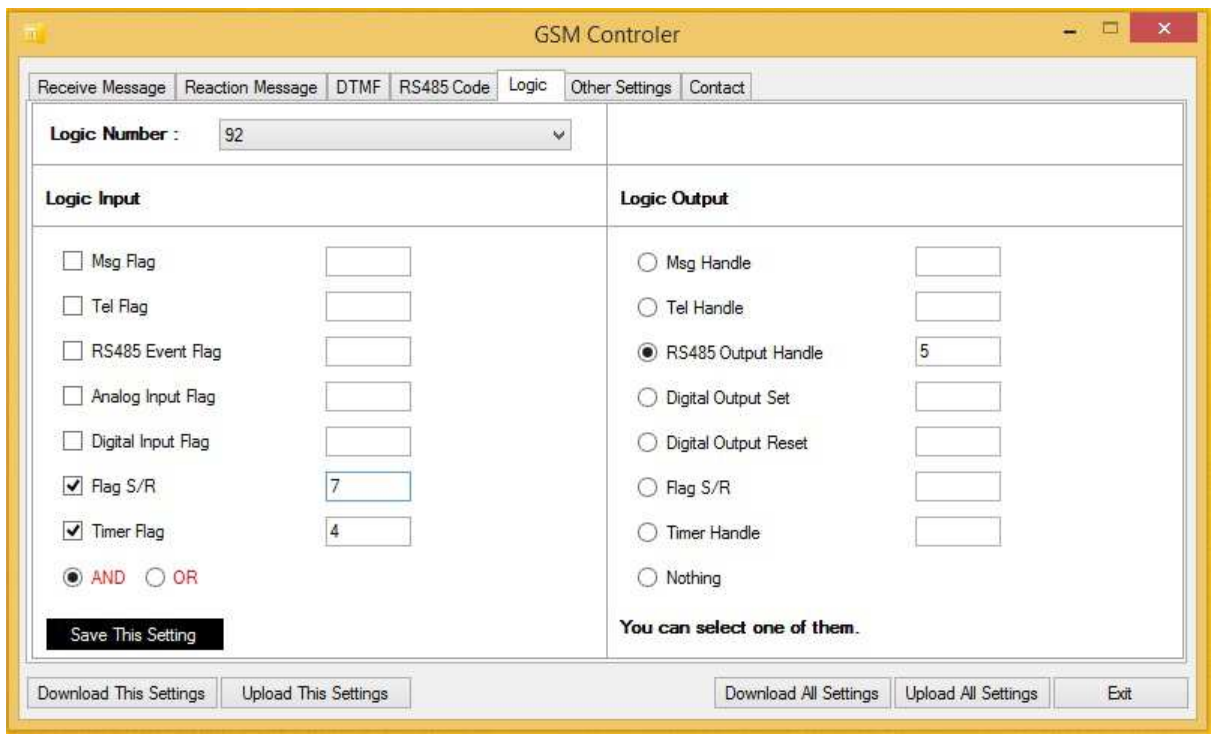

جدول متغير های سيستم :

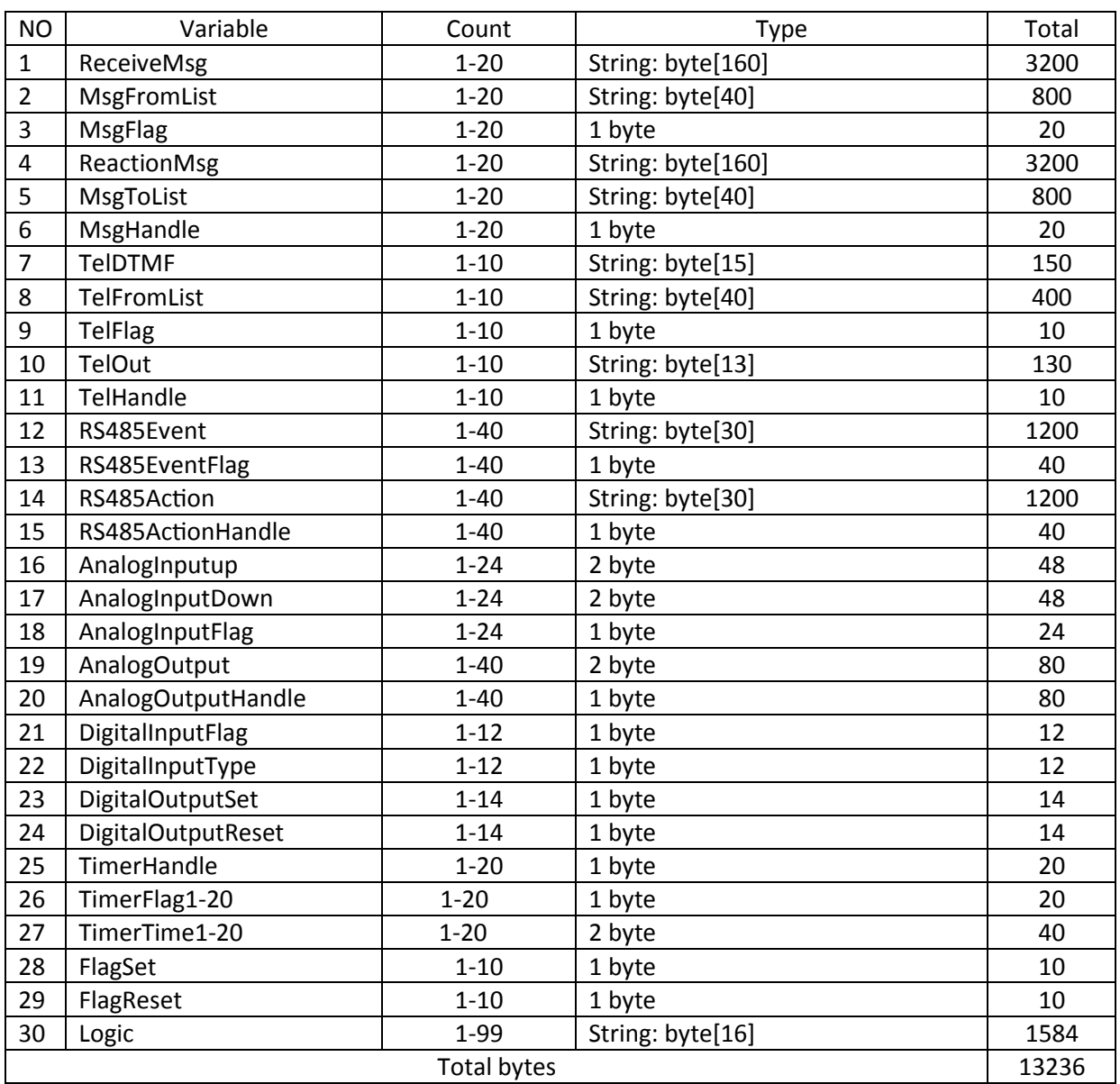